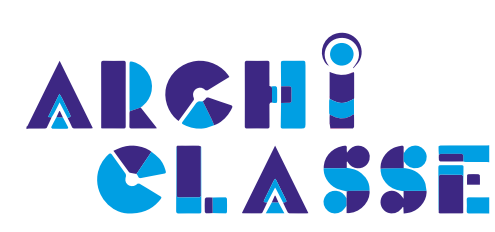

 $\Box$ 

 $\bullet$ 

 $\bigcap$ 

 $\bullet$ 

 $\bigcirc$ 

 $\bullet$ 

 $\Box$ 

 $\bigcirc$ 

 $\bigodot$ 

 $\bullet$ 

 $\bullet$ 

 $\bigodot$ 

 $\bullet$ 

 $\bullet$ 

 $\bigcirc$ 

 $\bullet$ 

 $\bigcap$ 

 $\bullet$ 

 $\bigcirc$ 

 $\bullet$ 

 $\bullet$ 

 $\bullet$ 

 $\bigcirc$ 

 $\bullet$ 

 $\bigcap$ 

# Studio média / WebTV

 $\Box$ 

 $\Box$ 

 $\Box$ 

 $\bigcirc$ 

 $\bigodot$ 

 $\bullet$ 

 $\hat{\phantom{a}}$ 

 $\bullet$ 

 $\bigodot$ 

 $\Box$ 

 $\Box$ 

 $\bigodot$ 

 $\bigcirc$ 

 $\bullet$ 

 $\Box$ 

 $\bigodot$ 

 $\Box$ 

 $\bigcirc$ 

 $\Box$ 

 $\bigodot$ 

 $\Box$ 

 $\Box$ 

 $\Box$ 

 $\bigcirc$ 

 $\bullet$ 

 $\bullet$ 

 $\bullet$ 

 $\bullet$ 

 $\bigcirc$ 

 $\bullet$ 

 $\bullet$ 

 $\bigcap$ 

 $\Box$ 

 $\bigcirc$ 

 $\bullet$ 

 $\bigcirc$ 

 $\bigodot$ 

 $\bullet$ 

 $\bigcap$ 

 $\bullet$ 

 $\bigodot$ 

 $\bullet$ 

 $\bigcap$ 

 $\bigcap$ 

 $\bullet$ 

 $\bigcap$ 

 $\bigodot$ 

 $\bigcirc$ 

 $\bigodot$ 

 $\bullet$ 

 $\bigcirc$ 

 $\bullet$ 

 $\bigcap$ 

 $\bullet$ 

 $\Box$ 

FICHE 5

 $\Box$ 

Un répertoire des typologies de mobiliers adaptés aux usages pédagogiques

 $\bigcap$ 

 $\bigodot$ 

 $\bullet$ 

 $\bigodot$ 

 $\bigcirc$ 

 $\bigcirc$ 

D

 $\bigcap$ 

 $\Box$ 

 $\bigcirc$ 

 $\Box$ 

 $\bullet$ 

 $\bullet$ 

 $\bigcap$ en collaboration avec

EM

Le centre pour l'éducation aux médias et à l'information

 $\bigcap$ 

 $\bigcirc$ 

 $\Box$ 

 $\bigcirc$ 

 $\bigcirc$ 

 $\bullet$ 

 $\bigcirc$ 

 $\bigodot$ 

 $\mathbb{R}$ MINISTÈRE<br>DE L'ÉDUCATION **DE L'EDUCATION<br>NATIONALE<br>ET DE LA JEUNESSE** Liberté<br>Égalité<br>Fraternité

 $\Box$ 

 $\bullet$ 

 $\bigcap$ 

POUR L'ÉCOLE **DE LA CONFIANCE** 

 $\Box$ 

 $\overline{\phantom{0}}$ 

LE

 $\bigodot$ 

 $\bullet$ 

 $\bigcirc$ 

 $\bigcap$ 

 $\bigcirc$ 

 $\bigodot$ 

 $\bigcirc$ 

 $\bullet$ 

 $\bigcap$ 

 $\bigcirc$ 

 $\bigcirc$ 

 $\Box$ 

 $\bigodot$ 

 $\bigcirc$ 

 $\bullet$ 

 $\bigcirc$ 

 $\bigcirc$ 

 $\bigcirc$ 

 $\bigcirc$ 

 $\bigcirc$ 

 $\bigcirc$ 

 $\bigcirc$ 

 $\bigcirc$ 

 $\bigcirc$ 

 $\bullet$ 

 $\bullet$ 

 $\bigcirc$ 

 $\Box$ 

 $\bigcirc$ 

 $\overline{\phantom{a}}$ 

 $\Box$ 

 $\bigcap$ 

MOBILIER

 $\bullet$ 

 $\overline{\phantom{0}}$ 

**COL** 

 $\overline{\phantom{0}}$ 

**COL** 

 $\overline{\phantom{0}}$ 

 $\bullet$ 

#### **Qu'est-ce qu'un STUDIO** MÉDIA

 $\Box$ 

 $\Box$ 

La Délégation académique au numérique éducatif (DANE) de l'académie de Besançon présente la **WebTV** comme étant "un moyen de **diffusion et de réception de contenus vidéo & son en différé ou en direct via le Web ou par Internet**. Une WebTV peut avoir pour objectif de préparer, réaliser, enregistrer et diffuser une émission dans les conditions d'un direct, voire en direct.

Sur des principes similaires à la WebRadio, une WebTV est un **outil d'apport pédagogique, d'éducation**   $\Box$ **aux médias et à l'information, de responsabilisation des élèves et de**   $\Box$ **développement de leurs compétence**s."

[https://dane.ac-besancon.fr/webtv/](https://dane.ac-besancon.fr/webtv/  ) 

 $\bullet$ 

 $\overline{\phantom{0}}$ 

La DANE de l'académie de Caen indique par ailleurs que « la WebTV a pour but de favoriser la **libre expression des élèves**, d'améliorer leur connaissance des médias d'information et d'aiguiser leur **esprit critique** vis-à-vis des vidéos qu'ils regardent tous les jours à la télévision ou sur Internet ».

 $\Box$ 

 $\bigcap$ 

 $\bigcirc$ 

 $\Box$ 

 $\bigcap$ 

 $\bigcirc$ 

[https://dane.ac-caen.fr/La-WebTv](https://dane.ac-caen.fr/La-WebTv-pour-les-debutants)[pour-les-debutants](https://dane.ac-caen.fr/La-WebTv-pour-les-debutants)

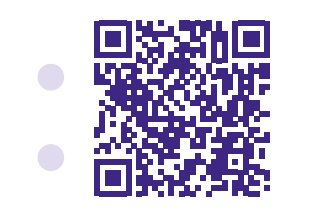

 $\Box$ 

 $\Box$ 

Le Clemi présente la webTV comme un nouveau média scolaire d'expression des élèves. C'est un outil médiatique complet de l'apprentissage car elle conjugue le travail sur les différents modes d'expression que sont l'oralité, l'image et l'écriture avec celui des techniques de création, de production et de diffusion en ligne.

[http://www.education-aux-medias.ac](http://www.education-aux-medias.ac-versailles.fr/webtv)[versailles.fr/webtv](http://www.education-aux-medias.ac-versailles.fr/webtv)

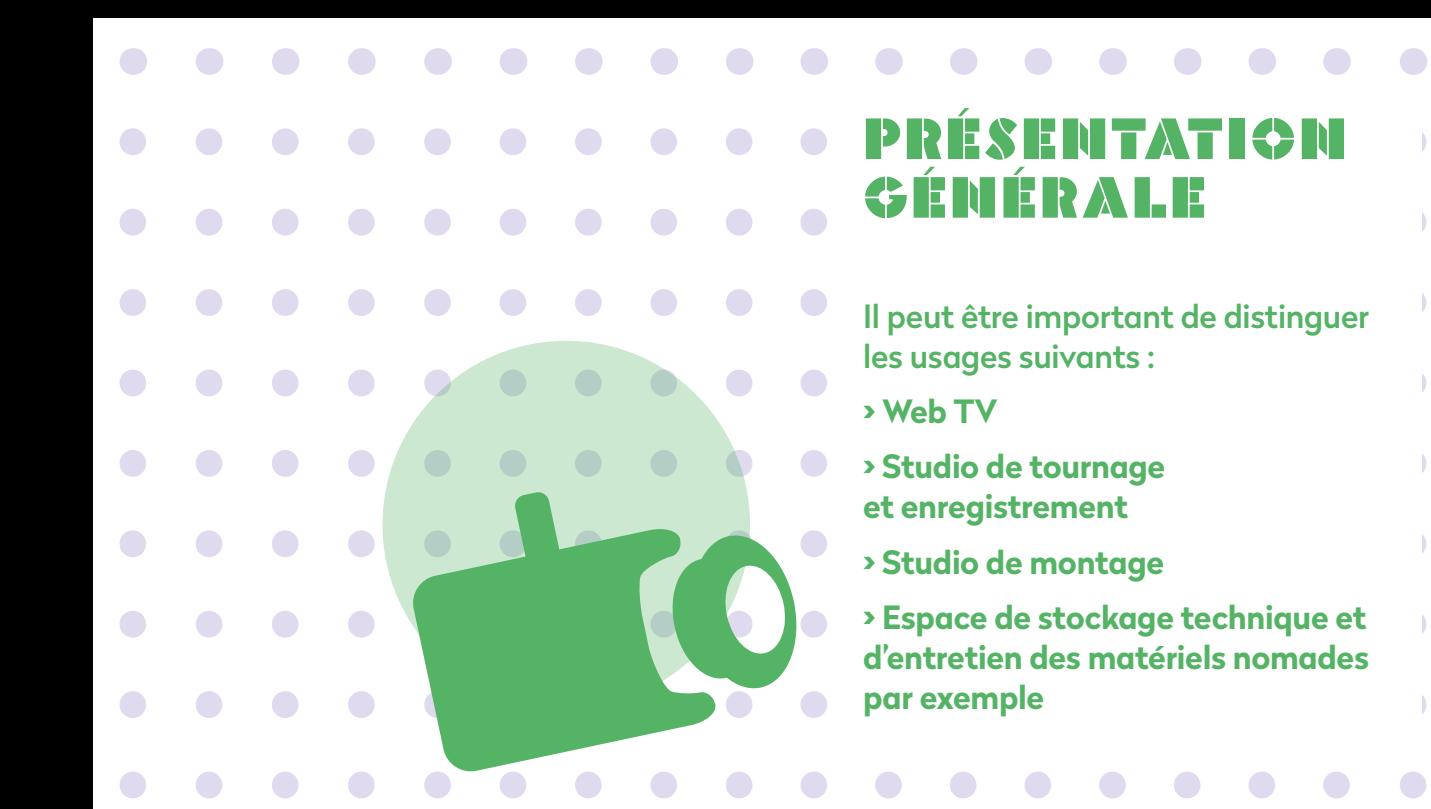

*Attention : les temps de production (avant ou après tournage), voire de diffusion et de suivi peuvent être chronophages et sont donc à prendre en compte dans le temps de travail et la répartition des responsabilités. Si on opte pour de la diffusion dans les conditions du direct, le temps sera utilisé pour préparer l'émission et le rôle de chacun. Si on opte pour du montage, c'est la post-production qui pourra être chronophage.*

 $\bigcirc$ 

 $\bullet$ 

 $\bullet$ 

 $\bigcirc$ 

 $\blacksquare$ 

 $\bigcirc$ 

 $\bigcirc$ 

 $\bigodot$ 

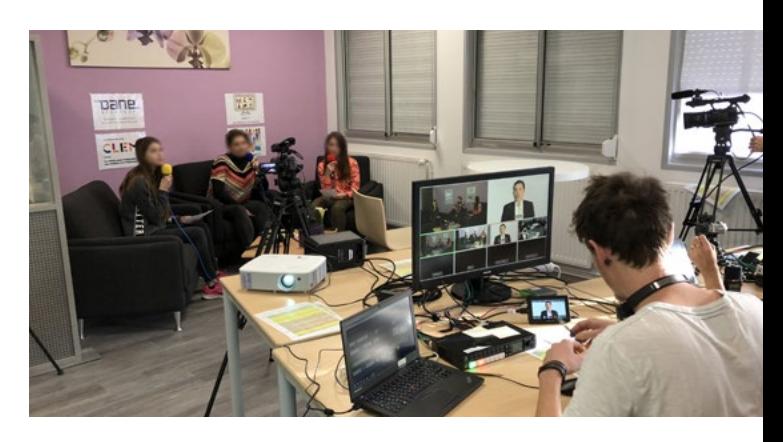

 $\Box$ 

 $\bigcirc$ 

 $\bigodot$ 

 $\Box$ 

 $\bigcirc$ 

 $\bigcap$ 

 $\bigcirc$ 

 $\bigcirc$ 

 $\bigcirc$ 

 $\Box$ 

 $\Box$ 

 $\bigcirc$ 

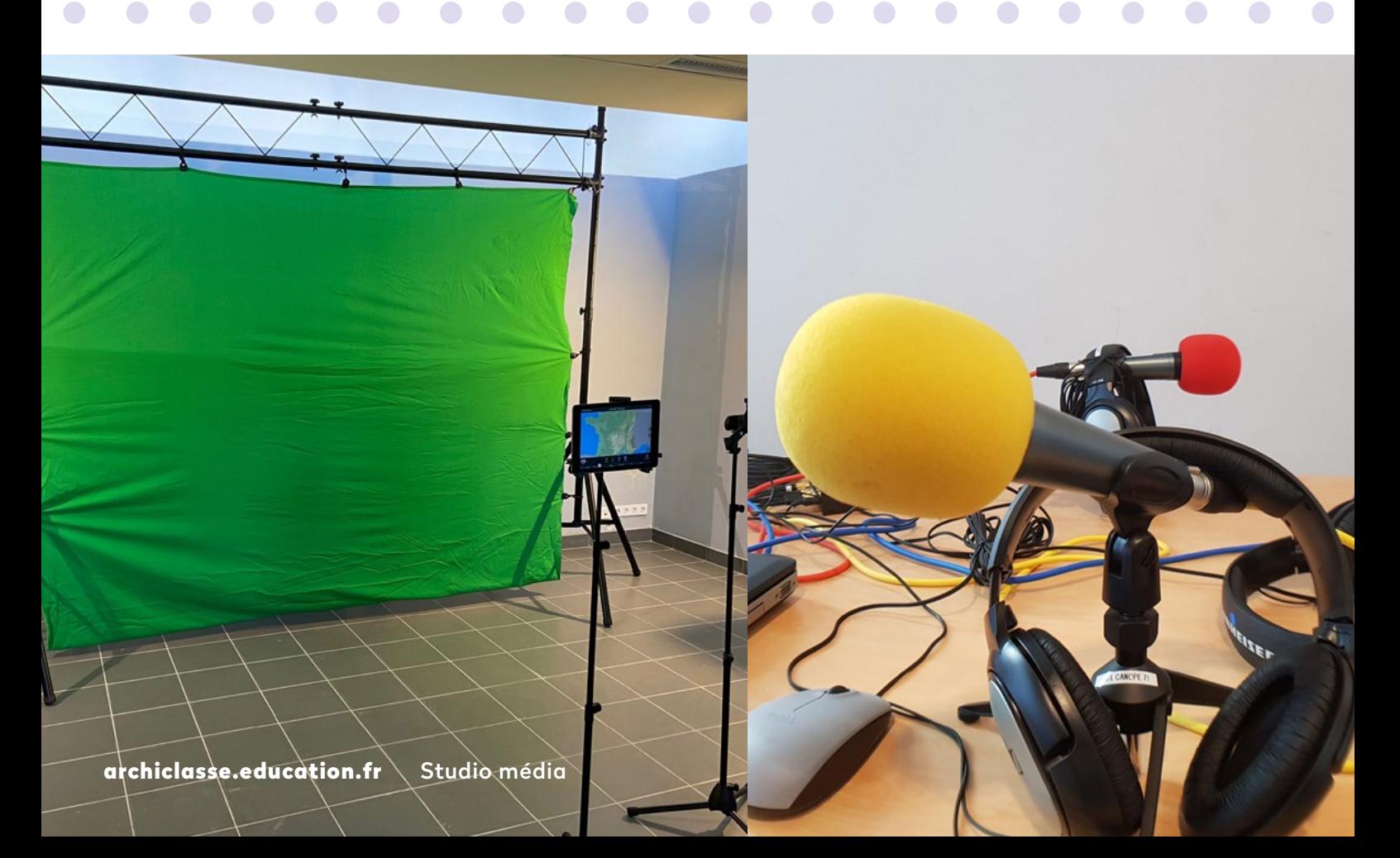

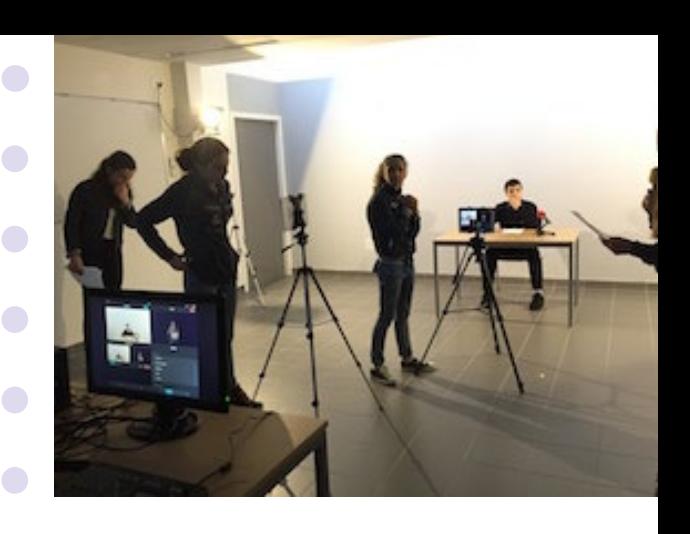

 $\bigodot$ 

 $\bigcirc$ 

 $\bigcirc$ 

 $\bigcirc$ 

#### Intentions, **OBJECTIFS et projets**   $\bigodot$ **pédagogiques**  $\bullet$

 $\bullet$ 

 $\blacksquare$ 

 $\bigcirc$ 

 $\bullet$ 

 $\bullet$ 

 $\bigcirc$ 

 $\bullet$ 

 $\bigcirc$ 

 $\bigcirc$ 

 $\bigodot$ 

 $\bigodot$ 

 $\bigcap$ 

 $\bigodot$ 

 $\bigcirc$ 

> Étudier la dimension pédagogique du projet (compétences multiples, potentiel interdisciplinaire ...)

 $\bigodot$ > Détailler la pertinence du projet dans l'acquisition des compétences (intégrer un maximum de disciplines) des élèves en vue  $\bullet$ du grand oral du BAC ou des animations

- communications de l'établissement par  $\Box$ exemple (voir rôle des éco-délégués, vie du foyer des élèves).

> Compétences transversales du socle commun travaillées :

- de maîtrise de la langue
- de la culture numérique
- de l'éducation aux médias
- et à l'information (EMI)

 $\bigcap$ 

 $\overline{\phantom{0}}$ 

 $\bigcirc$ 

 $\bigcirc$ 

 $\Box$ 

 $\bigcirc$ 

 $\bigcirc$ 

 $\bigcirc$ 

- de la culture humaniste
- compétences sociales et civiques

 $\bigcirc$ 

 $\bigodot$ 

 $\bigcirc$ 

 $\bullet$ 

 $\bigodot$ 

- d'autonomie et d'initiative

 $\bigcap$ 

 $\bigcirc$ 

 $\bigcirc$ 

 $\bullet$ 

 $\bigcirc$ 

> Libérer la créativité des élèves et proposer de multiples possibilités de réalisations

 $\bigcirc$ 

 $\bigodot$ 

#### **Étapes du projet pédagogique**  $\bigcirc$ **Enregistrer une vidéo** > poser sa voix contrôler son débit ; > comprendre l'écriture journalistique ; > écrire pour être vu ; > prendre un son, une image ; **Monter une émission à partir de plusieurs vidéos** > définir les sujets ; > comprendre les enjeux du montage audiovisuel; > monter un son avec une voix, une image ;  $\bigcirc$ > habiller une émission ; > définir une ligne éditoriale > ordonner les sujets de l'émission ;  $\bullet$ **Créer une émission dans les conditions du direct** > définir les rôles de chacun ; > définir le déroulé de l'émission avec  $\bullet$  $\bigcirc$ le conducteur ; > communiquer à l'aide de gestes pendant  $\bigcirc$  $\bullet$ l'émission ; > contrôler la répartition de la parole  $\bigodot$ avec le mélangeur audio / vidéo ; > programmer les passages en direct /  $\bigcap$ vidéo enregistrée ; > enregistrer l'émission ;  $\bigcirc$  $\bigcap$  $\bigcap$

 $\bullet$ 

 $\Box$ 

 $\Box$ 

 $\bigcap$ 

archiclasse.education.fr Studio média

 $\bigcirc$ 

 $\bigcap$ 

 $\bigcirc$ 

 $\Box$ 

 $\bullet$ 

 $\Box$ 

 $\bullet$ 

 $\Box$ 

 $\bigcirc$ 

 $\bigcirc$ 

 $\Box$ 

 $\bigcirc$ 

 $\bigcirc$ 

 $\overline{\phantom{0}}$ 

 $\bigcirc$ 

 $\bigodot$ 

 $\bigcap$ 

# **DÉMARCHE** et management **du projet**

 $\Box$ 

 $\bullet$ 

 $\bigcirc$ 

 $\bullet$ 

 $\bigodot$ 

 $\bullet$ 

 $\Box$ 

**>** Se poser la question de la synchronicité des actions pour bien cerner les impératifs : - diffuser en direct ;

 $\bigcirc$ - enregistrer pour différer : Le podcasting est **un mode de diffusion sur l'internet de fichiers**   $\Box$ **audio ou vidéo qui sont téléchargés à l'aide de logiciels spécifiques afin d'être transférés et**   $\Box$ **lus sur un baladeur numérique.** [\(BO n° 21 du 25](http://education.gouv.fr/bo/2006/21/CTNX0609139K.htm)  [mai 2006\)](http://education.gouv.fr/bo/2006/21/CTNX0609139K.htm)  $\Box$ 

**>** Étudier la complémentarité ou l'alternative  $\bigodot$ entre une approche et des équipements fixes et une approche nomade avec des  $\bigcirc$ équipements mobiles (prise en compte de tournage possible avec un téléphone et/ou une tablette par exemple) ;  $\Box$ 

**>** Établir des équipes en charge des différents périmètres : - comité rédactionnel ;

- animation et réalisation ;
- compétences techniques ;
- gestion budgétaire et administrative ;
- questions juridiques (RGPD, gestion des droits) et sécuritaires ;

**>** Étudier les liens aux autres outils de communication de l'établissement comme l'Environnement Numérique de Travail ;

 $\bullet$ 

 $\bigodot$ 

 $\bigcirc$ 

 $\bigcirc$ 

 $\bullet$ 

 $\Box$ 

 $\bullet$ 

 $\bigodot$ 

 $\Box$ 

 $\bigcirc$ 

 $\bullet$ 

 $\bullet$ 

 $\bigodot$ 

 $\bullet$ 

 $\bullet$ 

 $\bigcirc$ 

 $\bigcap$ 

 $\bigcirc$ 

 $\bigcirc$ 

 $\bigcirc$ 

 $\bigcirc$ 

 $\Box$ 

 $\bigcirc$ 

 $\bigcirc$ 

 $\bigcirc$ 

**>** Penser à l'entretien de l'espace WebTV et aux règles de vie et d'utilisation;

**>** Donner un temps aux différentes opérations en organisant une planification ;

**>** Intégrer et manager de manière ouverte de façon à favoriser au maximum les usages. Des temps fédérateurs peuvent permettre la mise en place de projets comme l'assemblée de rentrée, la fête de fin d'année, etc.) ;

**>** Intégrer réellement cet ensemble au projet de l'établissement et étudier la possibilité d'ouverture aux temps et pratiques hors scolaire ; $\overline{\phantom{0}}$ 

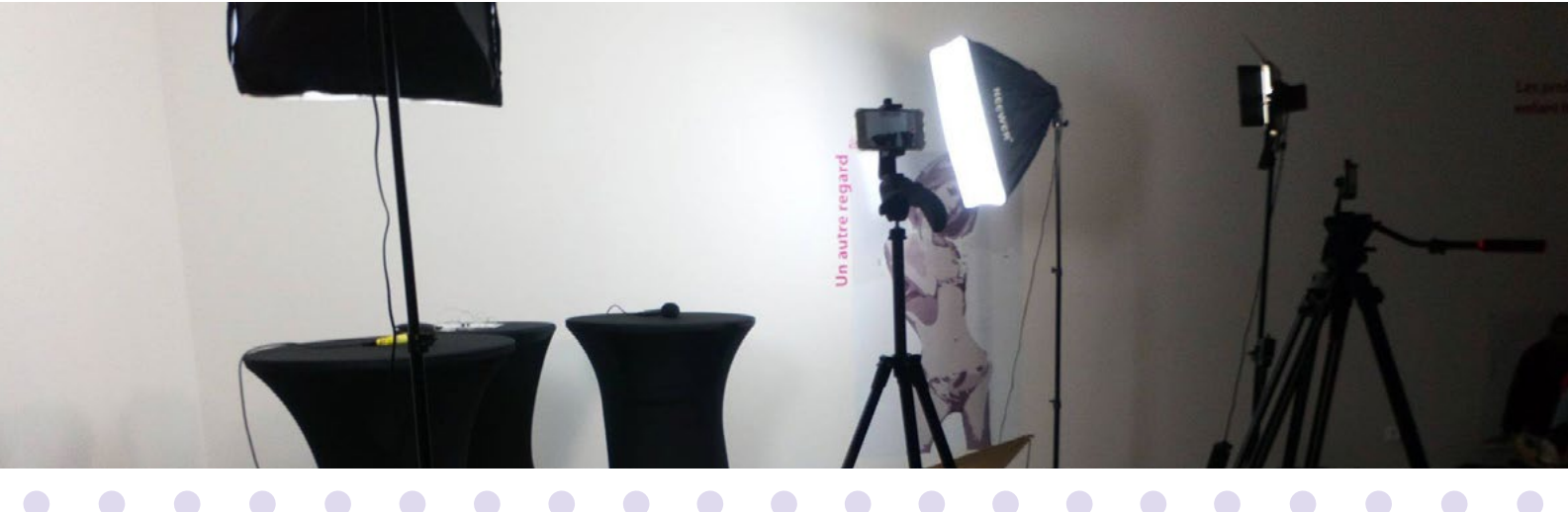

### CONDITIONS, PRÉCONISATIONS, INDISPENSABLES

## Localisation **dans l'école ou l'établissement**

 $\bigcirc$ 

 $\bigcirc$ 

 $\bigodot$ 

 $\bigodot$ 

 $\bigcirc$ 

 $\bigcirc$ 

 $\bigodot$ 

 $\bigodot$ 

#### **Considérer les différences entre :**

> une **solution mobile**, qui permet de filmer avec un téléphone ou une tablette, de réaliser un montage vidéo avec une tablette, de créer des films d'animation en stop-motion ou de réaliser un reportage. Elle rend possible de réaliser des captations d'événements (débats, conférences, etc.) à l'extérieur.

> une **solution fixe** dans une salle dédiée permet la réalisation de capsules vidéo pour la classe inversée, la création d'une WebTV en multi-caméra et de mettre à disposition un espace de création vidéo pour d'autres usagers.

#### **Étudier les emplacements potentiels en fonction des critères suivants (non exhaustifs) :**

> le temps de mise à disposition et conditions d'accès (y compris d'un point de vue logistique) :

> les conditions techniques du lieu (électricité, réseau, éclairage, ventilation) ;

> l'attention spécifique portée à la gestion du son (limitation des bruits extérieurs) et à la lumière (préférence donnée à un espace sans ouverture vers l'extérieur, sans risque de reflets et de lumières incidentes) ;

#### **Quelques exemples de localisation du studio media / WebTV :**

 $\bullet$ 

 $\bigodot$ 

 $\bigodot$ 

 $\bigodot$ 

 $\bigcirc$ 

 $\bigodot$ 

 $\overline{\phantom{a}}$ 

 $\Box$ 

 $\bullet$ 

 $\bigcirc$ 

 $\bigcirc$ 

 $\Box$ 

 $\bigcap$ 

 $\Box$ 

 $\bigcirc$ 

 $\bigodot$ 

 $\bigodot$ 

 $\bigcirc$ 

 $\bigodot$ 

 $\bigcirc$ 

 $\bigodot$ 

 $\bigodot$ 

 $\bigodot$ 

 $\Box$ 

 $\Box$ 

 $\bullet$ 

 $\bigodot$ 

 $\bigcap$ 

 $\Box$ 

 $\bullet$ 

 $\bigcirc$ 

 $\bigodot$ 

 $\bigcirc$ 

 $\bigcirc$ 

 $\bigcap$ 

- $\bigodot$ > Dans une salle dédiée et qui répond aux critères listés ci-après ;
	- > Dans un ancien local technique : les principaux avantages sont l'absence de fenêtre et la taille relativement adaptée à la mise en place d'un studio media ;
	- > Dans le Centre de Documentation et d'Information (CDI), s'il dispose de salles annexes et insonorisées ;
	- > Dans la salle informatique si celle-ci est modulable et assez spacieuse pour installer un studio media mobile ;
- > Et dans une salle de classe ? C'est  $\Box$ possible en privilégiant une solution mobile et l'installation rapide d'un fond  $\Box$ vert nomade.

# **Points de vigilance**

 $\sqrt{2}$ 

 $\bigcirc$ 

 $\bigcirc$ 

 $\bigcirc$ 

 $\bigodot$ 

 $\bigcap$ 

Prévoir un temps de mise en œuvre pour les solutions mobiles dans des espaces non dédiés.

Des dispositifs de rangements sont à prévoir si on privilégie les solutions nomades.

 $\bigcirc$ 

 $\Box$ 

 $\bigcirc$ 

 $\bullet$ 

 $\bigcirc$ 

 $\bigcirc$ 

 $\bigcap$ 

 $\Box$ 

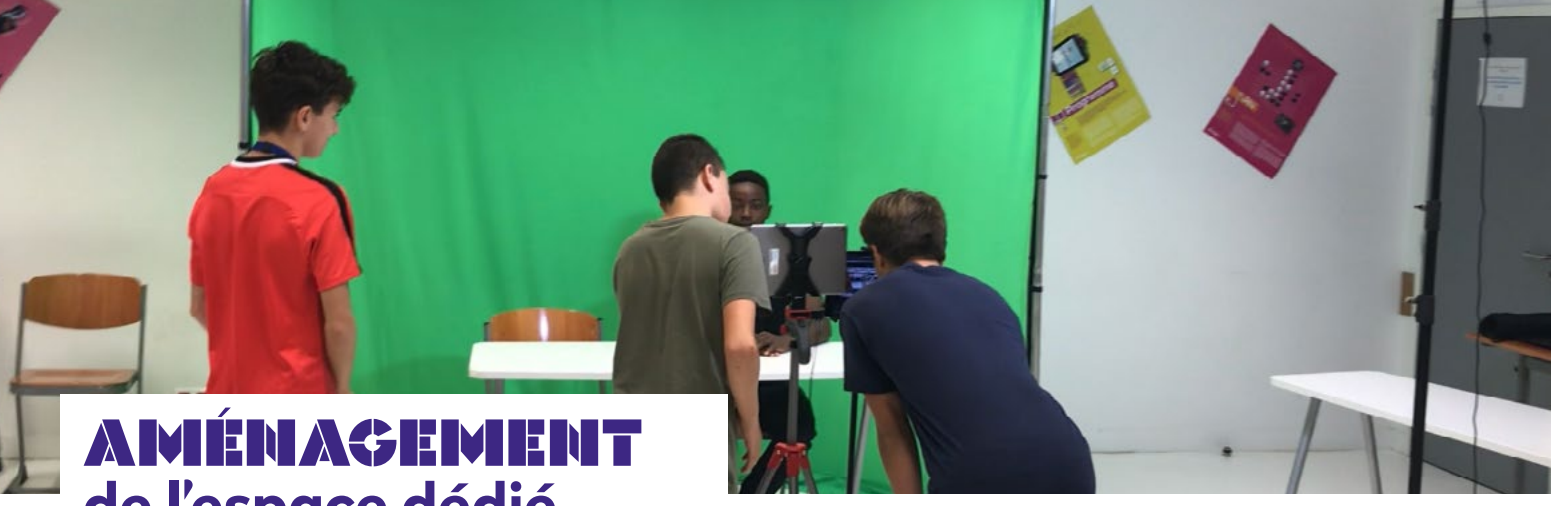

 $\bullet$ 

 $\bigcirc$ 

 $\bigcirc$ 

 $\bigcirc$ 

 $\bullet$ 

 $\bullet$ 

 $\bullet$ 

 $\bullet$ 

 $\bigcirc$ 

 $\bigcirc$ 

 $\bigodot$ 

 $\bigodot$ 

 $\bigodot$ 

 $\bullet$ 

 $\bigcirc$ 

 $\bigodot$ 

 $\bullet$ 

 $\bullet$ 

 $\bigodot$ 

 $\bigcirc$ 

 $\bullet$ 

 $\bullet$ 

 $\bigodot$ 

 $\bigodot$ 

 $\Box$ 

 $\bigodot$ 

 $\Box$ 

 $\bigcirc$ 

 $\bigcirc$ 

 $\bigodot$ 

 $\bigcirc$ 

 $\bigcirc$ 

 $\bullet$ 

 $\bigodot$ 

 $\bigodot$ 

 $\bigodot$ 

 $\bigodot$ 

 $\bigcap$ 

# **de l'espace dédié**

**Conditions à rassembler a minima :**

 $\Box$ 

 $\bigodot$ 

 $\bigcirc$ 

 $\bigcirc$ 

 $\bigodot$ 

 $\bigodot$ 

 $\bigcirc$ 

 $\bigcap$ 

 $\bigcirc$ 

 $\bigodot$ 

 $\bigcap$ 

 $\Box$ 

 $\bigcirc$ 

 $\bigcirc$ 

 $\bigcap$ 

> **Surface : entre 16m2 minimum et 25 m2 maximum** (problématique de la diffusion sonore) sauf si prévision de diffusion enregistrement publics ;

> **Salle aveugle** ou avec mise au noir ;

> I**nsonorisation de la salle** (attention au choix de l'implantation. La proximité de la cour de récréation, d'une zone de passage ou d'un couloir est à éviter) ;

> **Sécurisation de l'espace** avec possibilité de fermeture ;

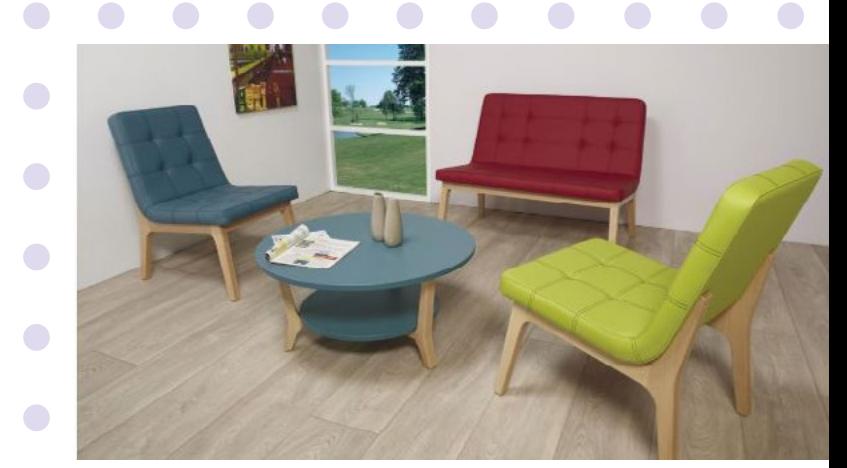

 $\Box$ 

 $\bullet$ 

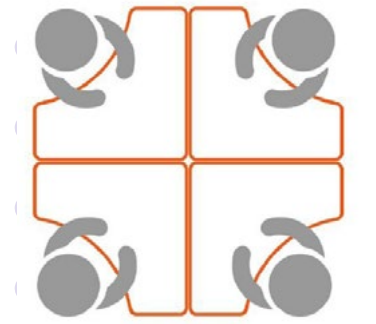

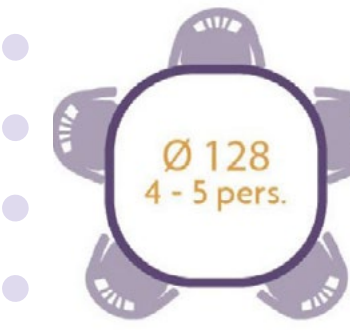

# **MOBILIER à préconiser**

 $\bullet$ 

 $\bigcirc$ 

 $\bigcap$ 

 $\bigcirc$ 

 $\bigcirc$ 

 $\Box$ 

 $\bigodot$ 

 $\bullet$ 

 $\bigcirc$ 

> **2 à 3 plans de travail modulables, individuels, séparés et réglables en hauteur** (ou variations de hauteurs) ;

> **Assises dynamiques** selon schéma de disposition (réglables ou variations en hauteur, pivotantes avec repose-pieds pour web radio par exemple, attention aux bruits incidents) ;

> **Rideaux occultants** pour maîtriser l'éclairage naturel (variateur de lumière pour éclairage de la pièce) ;

> **Insonorisation** : pièges à sons, panneaux acoustiques pour atténuer les réverbérations ;

> **Éléments de décoration - ambiance** (panneaux - claustras décoratifs mobiles et superposables par exemple) ;

> **Mobilier de rangement** des accessoires et matériels ;

> **Ventilation** - aération douce ;

> **Surfaces d'affichage** (utiles aux rappels sécuritaires et usages) et d'écriture, dispositifs signalétiques intérieurs et extérieurs pour signaler le temps de tournage par exemple, fond vert pour les incrustations ;

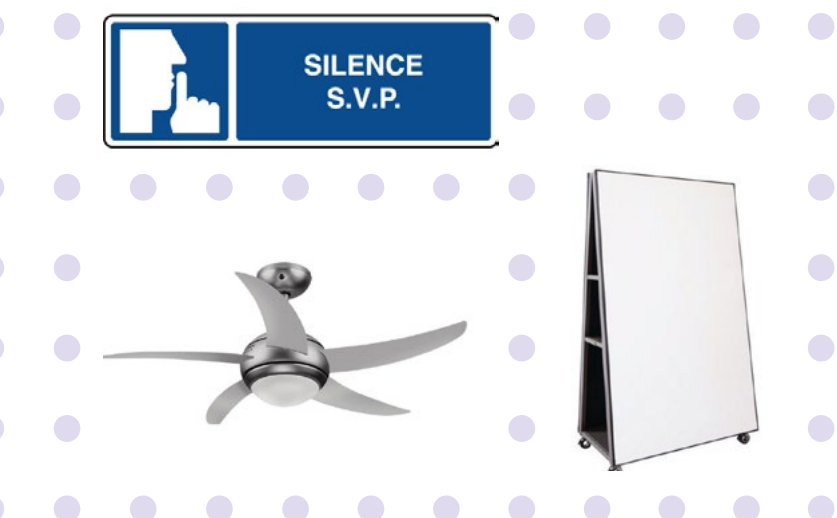

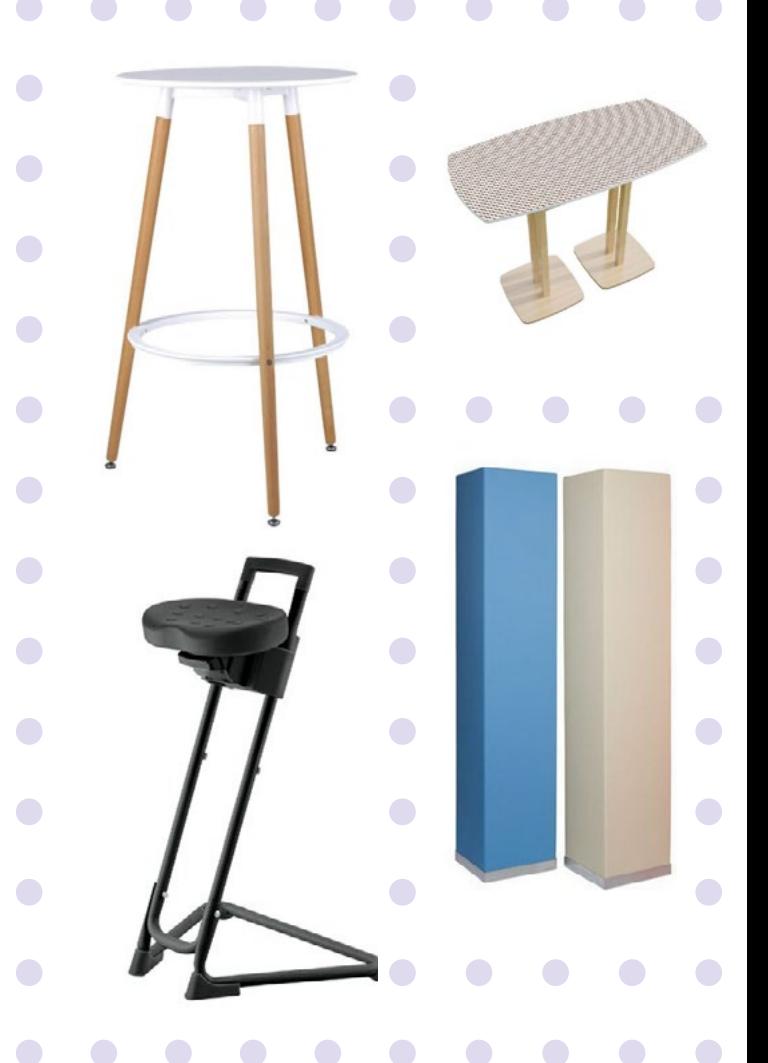

## **Points de vigilance**

 $\bigcirc$ 

 $\bigcirc$ 

 $\bigcirc$ 

Les réflecteurs et à la couleur du bâti peuvent avoir une incidence sur la qualité du rendu vidéo ;

Des plafonds hauts peuvent amener des effets de réverbérations ;

Les entrées et sorties sont à calfeutrer. Au sol, il faut éviter la pose de carrelage, trop bruyant lors des déplacements.

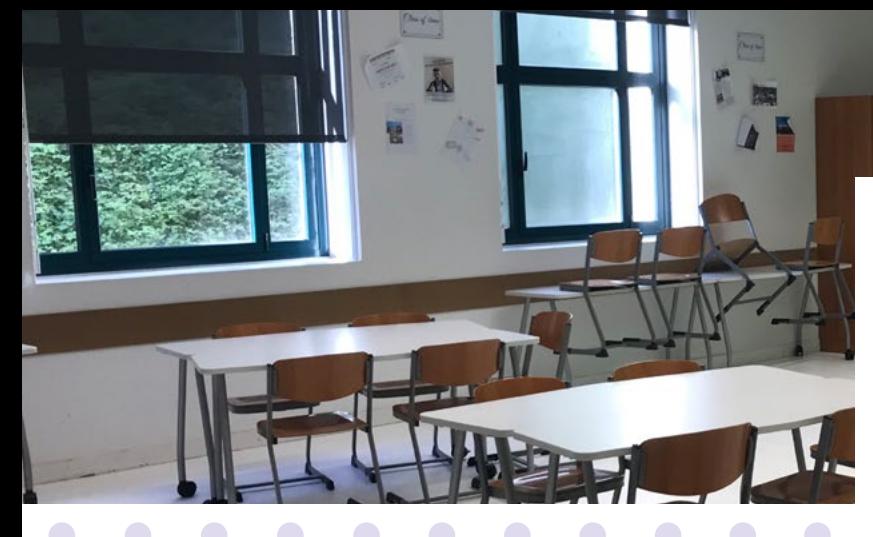

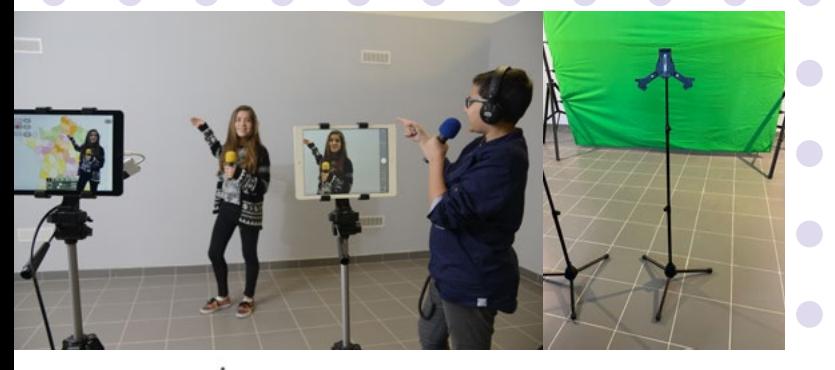

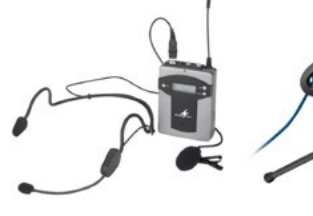

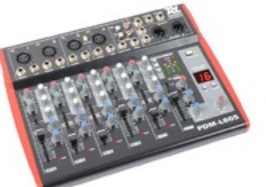

 $\bigcap$ 

 $\Box$ 

 $\bigcirc$ 

 $\bigcap$ 

 $\bigodot$ 

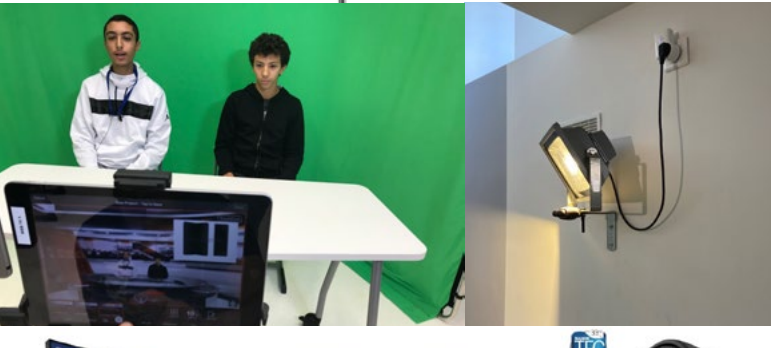

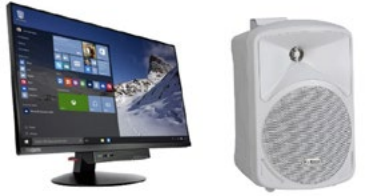

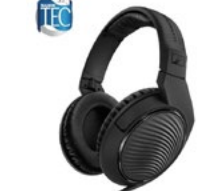

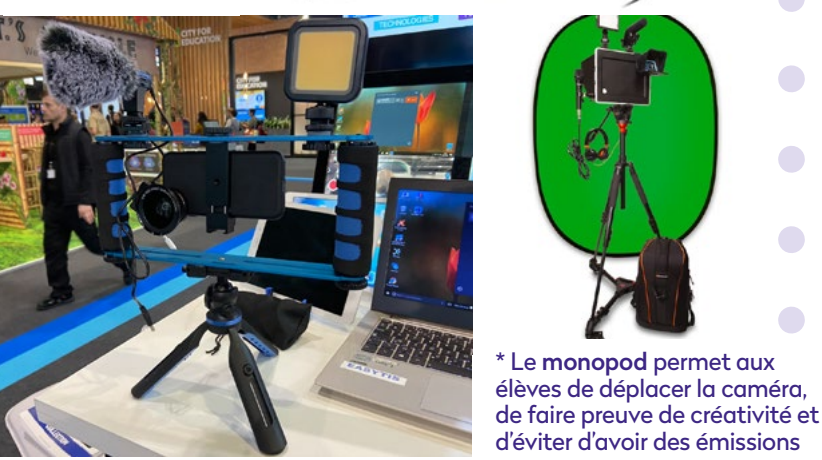

archiclasse.education.fr Studio média

stéréotypées

Le monopod permet aux

# Matériel

Des préconisations en termes de nombre d'unités pour chaque items (sont proposées à titre d'information).

> **Caméra :** (3) tablettes, caméra d'action ou caméra embarquée avec fonctionnalités WebTV, téléphone si un projet pédagogique est associé ;

> **Supports de fixation :** (3) pieds pour tablette avec support de fixation, trépieds et manettes - poignées - "gimbal" pour caméra et smartphones, monopod\* ;

 $\Box$ 

 $\bigodot$ 

 $\Box$ 

 $\bigcirc$ 

 $\bigcirc$ 

 $\Box$ 

 $\bullet$ 

 $\bigcirc$ 

 $\bigodot$ 

 $\bullet$ 

> **Microphones :** (4) micro-cravates, micro d'ambiance, micro de table ;

> **Supports et accessoires de micro :**  rallonges micro-cravates, doubleurs micro, interface mini jack pour tablette ;

> **Table de mixage son** (éventuellement)

> **Fond vert** (mobile ou fixe : peinture, toile tendue)

> **Éclairage : scénique** (avec variateur) ou **générique**, sur pieds, fixés au mur ou mobile; déflecteurs

- > PC ou ordinateur dédié (éventuellement) **ou application/logiciel** de studio montage
- > **Écrans de travail** et de retours vidéo ;
- > **Enceintes de travail** et de retours sonores ;
- > **Casques** et micro-casques ;

> **Wifi** : prévoir une borne Wifi dédiée pour les utilisations en multi-caméras

> **Divers** matériel : rallonges connectiques et électriques, prises multiples, gaffeurs, batteries, perches et consommables divers ; dispositifs signalétiques intérieurs et extérieurs pour indiquer le temps de tournage par exemple, fond vert pour les incrustations ;

# Repère

Le CLEMI au travers de son réseau de coordonnateurs académiques est présent sur tout le territoire pour accompagner, conseiller et former les enseignants dans leurs projets de WebTV.

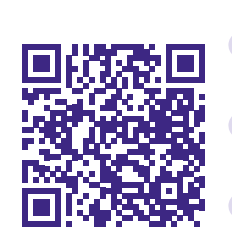

# **APPLICATIONS** et sitographie

 $\Box$ 

RESSOURCES

 $\Box$ 

 $\bullet$ 

 $\bigcirc$ 

 $\bigcap$ 

 $\Box$ 

 $\Box$ 

 $\bigodot$ 

 $\bigcap$ 

 $\Box$ 

> Sur leurs sites, les académies de Besançon, Caen et Versailles présentent **le logiciel TOUCHCAST Studio** qui permet d'enregistrer les images et le son venant de 4 appareils maximums reliés à un réseau Wifi ou une solution filaire avec des adaptateurs Lightning/USB/Ethernet.

- L'application "Touchcast ExtCam", installée sur les appareils, capte l'image et le son. "Touchcast Studio", installée sur l'appareil qui réalise et enregistre la captation vidéo/ audio, gère le "multicaméra", ajoute des titres et des contenus vidéo/son/Web… "Touchcast Studio" propose de nombreuses fonctionnalités comme un prompteur, l'incrustation sur fond bleu ou vert… - "Touchcast Studio" est gratuit pour un usage éducatif et non commercial après ouverture d'un compte.

> **Alternatives possibles :** Live:Air Action,  $\Box$ RecoStudio MultiCam ou Adobe Premiere Clip qui implique l'ouverture d'un compte  $\Box$ gratuit.

 $\bullet$ 

 $\bigcap$ 

 $\bigodot$ 

 $\bullet$ 

 $\bigcirc$ 

 $\Box$ 

 $\bigcap$ 

 $\bigcirc$ 

#### **Point de vigilance :**   $\Box$

 $\bigcirc$ 

 $\bigcirc$ 

 $\Box$ 

 $\overline{\phantom{0}}$ 

 $\bigcap$ 

 $\bigodot$ 

 $\bigodot$ 

 $\bigodot$ 

 $\Box$ 

 $\bullet$ 

 $\overline{\phantom{0}}$ 

 $\overline{\phantom{0}}$ 

 $\blacksquare$ 

 $\overline{\phantom{a}}$ 

 $\bigcirc$ 

 $\bullet$ 

 $\Box$ 

 $\bigcap$ 

 $\bigodot$ 

 $\bigcirc$ 

 $\sqrt{2}$ 

 $\bigodot$ 

 $\bigodot$ 

Afin de respecter les règles concernant les données personnelles, il est conseillé de créer un compte enseignant. Ainsi aucune information sur les élèves ne sera diffusée sur ces services.

> Plan de montage studio WebTV avec tablettes numériques proposé par l'académie de Versailles.

[http://www.education-aux-medias.](http://www.education-aux-medias.ac-versailles.fr/IMG/pdf/plan_de_montage_kit_webtv-fd.pdf) [ac-versailles.fr/IMG/pdf/plan\\_de\\_](http://www.education-aux-medias.ac-versailles.fr/IMG/pdf/plan_de_montage_kit_webtv-fd.pdf) [montage\\_kit\\_webtv-fd.pdf](http://www.education-aux-medias.ac-versailles.fr/IMG/pdf/plan_de_montage_kit_webtv-fd.pdf)

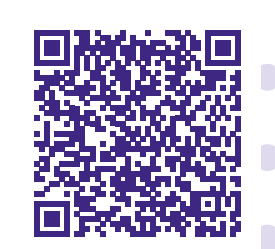

> Des académies proposent d'héberger les vidéos sur des plateformes dédiées.

 $\bullet$ 

 $\Box$ 

 $\bigcirc$ 

 $\bigcap$ 

 $\bigodot$ 

Exemple de l'académie de Caen : <https://pod.ac-caen.fr/>

Renseignez vous sur la possibilité d'utiliser le service Peertube de votre académie.

 $\Box$  $\bullet$  $\bullet$  $\bullet$  $\bigodot$  $\bigcirc$  $\bigodot$ 

archiclasse.education.fr Studio média

 $\bigcap$ 

 $\bigcirc$ 

 $\bigcap$ 

 $\bigcirc$ 

 $\Box$ 

 $\bigodot$ 

 $\bullet$ 

 $\bigcirc$ 

 $\bullet$ 

 $\bigodot$ 

 $\bigodot$ 

 $\bullet$ 

 $\bigodot$ 

 $\bigcap$ 

 $\bigcap$ 

 $\bullet$ 

 $\Box$ 

 $\overline{\phantom{0}}$ 

 $\bullet$ 

 $\Box$ 

 $\Box$ 

#### **BANGUES** de sons libres de droit

 $\bullet$ 

 $\Box$ 

 $\bigodot$ 

 $\bigcap$ 

 $\bullet$ 

 $\bigcirc$ 

 $\bigodot$ 

 $\bigcap$ 

 $\bigcirc$ 

 $\bigcirc$ 

 $\bigcirc$ 

 $\bullet$ 

 $\bigcirc$ 

 $\Box$ 

 $\bigcirc$ 

 $\Box$ 

 $\bigcap$ 

Dans un article consacré à la radio scolaire, l'académie de Paris apporte des précisions concernant les banques de données de sons libres de droit.

[https://www.ac-paris.fr/portail/jcms/](https://www.ac-paris.fr/portail/jcms/p1_1803726/radio-scolaire ) [p1\\_1803726/radio-scolaire](https://www.ac-paris.fr/portail/jcms/p1_1803726/radio-scolaire )

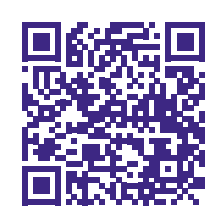

*"Travailler le son permet de développer avec vos élèves la notion de droits d'auteur et les Creative Commons. Dans ce cadre l'utilisation de musiques ou sons libres de droit est essentielle. Une sélection de musiques, chansons et bruitages librement exploitables par vos élèves est disponible dans une collection Pearltrees «Musiques libres». Vous y trouverez également des outils pour créer sa propre musique ou son. Dans le cadre des projets radiophoniques, pluridisciplinaires par essence, il peut être très pertinent que la/le professeur de musique y soit associé."*

#### **Les principales bases de sons et musiques libres de droit sous licence Creative Commons**  $\Box$

 $\bigodot$ 

 $\Box$ 

 $\bigcap$ 

 $\bigcirc$ 

 $\bigodot$ 

 $\bigcirc$ 

 $\bigcap$ 

 $\bigcirc$ 

 $\bigodot$ 

 $\bigodot$ 

 $\bigcirc$ 

(veillez à consulter sur chaque site les conditions générales d'utilisation) :  $\bigcirc$ [au bout du fil,](https://www.auboutdufil.com/) [Dogmazic,](https://www.dogmazic.net/) [musicsreen,](https://www.musicscreen.be/) [Siklibrenbib](http://www.acim.asso.fr/ziklibrenbib/), [Universal-Souandbank.](http://www.universal-soundbank.com/)  $\bigcap$ [com,](http://www.universal-soundbank.com/) [Free Loops](http://free-loops.com/) (bruitages et loops gratuits), [Sonotheque.org,](https://lasonotheque.org/) [Sound](https://www.sound-fishing.net/)[fishing.net](https://www.sound-fishing.net/) (bruitages et musiques d'illustration), [Jamendo](https://www.jamendo.com/?language=fr) (musiques libres et gratuites après création de compte pour téléchargement), [Freesound](https://freesound.org/) (banque  $\bigodot$ de sons universelle) et [ccmixter](http://ccmixter.org/) (musique libre, des remix, des chansons).

Enfin, [Framazic](https://framazic.org/) propose également une sélection de sites de musique libre.

Le moteur de recherche proposé par Creative Commons (CC) :  $\bullet$ [http://search.creativecommons.org/](https://search.creativecommons.org/)

 $\bigodot$ 

 $\Box$ 

 $\Box$ 

 $\Box$ 

 $\Box$ 

 $\bullet$ 

 $\bigcap$ 

 $\bigcirc$ 

 $\bigcirc$ 

 $\bigcap$ 

 $\bigcirc$ 

 $\bigcirc$ 

 $\bigcap$ 

 $\bigcirc$ 

 $\bigcap$ 

 $\bigcirc$ 

 $\bigodot$ 

 $\bigodot$ 

 $\bigcap$ 

 $\Box$ 

 $\overline{\phantom{0}}$ 

 $\bullet$ 

archiclasse.education.fr Studio média

 $\bigcirc$ 

 $\bigcirc$ 

 $\bigodot$ 

 $\bigodot$ 

 $\bigcirc$ 

 $\Box$ 

 $\Box$ 

 $\bigcap$ 

 $\Box$ 

 $\Box$ 

## Autorisation d'enregistrement et d'utilisation de l'image/ de la voix

#### **Modèles d'autorisation d'enregistrement et d'utilisation de l'image/de la voix**

 $\bigodot$ 

 $\Box$ 

 $\overline{\phantom{0}}$ 

 $\bullet$ 

 $\bigcirc$ 

 $\bigcap$ 

Vous devez disposer des autorisations pour enregistrer et/ou diffuser les images et la voix des élèves mineurs et majeurs. Veillez également au respect des droits d'auteur.

> L'article [« Autorisations de captation de](https://www.ac-amiens.fr/autorisation-de-captation-de-la-voix-et-de-l-image.html)   $\Box$ [la voix et de l'image »](https://www.ac-amiens.fr/autorisation-de-captation-de-la-voix-et-de-l-image.html) publié sur le site de l'académie d'Amiens, rappelle que "l'utilisation de l'image des personnes est protégée juridiquement par l'article 9 du Code Civil. Toute publication de l'image d'une personne suppose, en principe, une autorisation préalable de la  $\Box$ part de l'intéressé et de son représentant légal pour les mineurs".  $\Box$ 

> [Modèles d'autorisation](https://eduscol.education.fr/cid149770/protection-des-donnees-personnelles.html)  [d'enregistrement image/](https://eduscol.education.fr/cid149770/protection-des-donnees-personnelles.html) [voix](https://eduscol.education.fr/cid149770/protection-des-donnees-personnelles.html) (pour personnes mineures ou majeures) proposés par le site eduscol

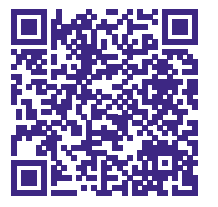

**[http://clemi.ac-lille.](http://clemi.ac-lille.fr/medias-scolaires/creer-animer-diffuser-regarder-une-webtv/sinspirer-la-webt) [fr/medias-scolaires/](http://clemi.ac-lille.fr/medias-scolaires/creer-animer-diffuser-regarder-une-webtv/sinspirer-la-webt) [creer-animer-diffuser](http://clemi.ac-lille.fr/medias-scolaires/creer-animer-diffuser-regarder-une-webtv/sinspirer-la-webt)[regarder-une-webtv/](http://clemi.ac-lille.fr/medias-scolaires/creer-animer-diffuser-regarder-une-webtv/sinspirer-la-webt) [sinspirer-la-webtv-du](http://clemi.ac-lille.fr/medias-scolaires/creer-animer-diffuser-regarder-une-webtv/sinspirer-la-webt)[college-jean-moulin](http://clemi.ac-lille.fr/medias-scolaires/creer-animer-diffuser-regarder-une-webtv/sinspirer-la-webt)[de-saint-andre-lez-lille](http://clemi.ac-lille.fr/medias-scolaires/creer-animer-diffuser-regarder-une-webtv/sinspirer-la-webt)** 

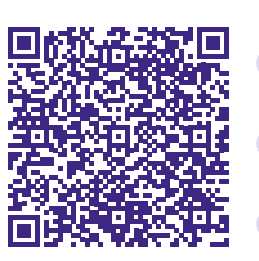

#### **3 modèles sont proposés :**

 $\bigcap$ 

 $\Box$ 

 $\bigcirc$ 

Autorisation parentale [enregistrement et utilisation en](https://www.ac-amiens.fr/sites/www.ac-amiens.fr/IMG/pdf/autorisation_droit_image_mineur_vie_ecole_eple_academie_amiens.pdf)   $\Box$ [interne et a des fins pédagogiques](https://www.ac-amiens.fr/sites/www.ac-amiens.fr/IMG/pdf/autorisation_droit_image_mineur_vie_ecole_eple_academie_amiens.pdf)  [de l'image / de la voix d'une](https://www.ac-amiens.fr/sites/www.ac-amiens.fr/IMG/pdf/autorisation_droit_image_mineur_vie_ecole_eple_academie_amiens.pdf)   $\Box$ [personne mineure \(vie de la classe /](https://www.ac-amiens.fr/sites/www.ac-amiens.fr/IMG/pdf/autorisation_droit_image_mineur_vie_ecole_eple_academie_amiens.pdf)  [de l'établissement\)](https://www.ac-amiens.fr/sites/www.ac-amiens.fr/IMG/pdf/autorisation_droit_image_mineur_vie_ecole_eple_academie_amiens.pdf) (mise à jour le 12  $\Box$ décembre 2019)

 $\bullet$ 

 $\bigcap$ 

 $\bigcirc$ 

 $\bigcirc$ 

 $\bigodot$ 

 $\bigcirc$ 

 $\bigcirc$ 

 $\bigcirc$ 

 $\bigodot$ 

 $\bigcirc$ 

 $\Box$ 

#### [Autorisation parentale -](https://www.ac-amiens.fr/sites/www.ac-amiens.fr/IMG/pdf/autorisation_droit_image_mineur_engagement_projets_sco_academie_amiens.pdf)   $\blacksquare$ [enregistrement et utilisation en](https://www.ac-amiens.fr/sites/www.ac-amiens.fr/IMG/pdf/autorisation_droit_image_mineur_engagement_projets_sco_academie_amiens.pdf)  [interne ou par des tiers de l'image /](https://www.ac-amiens.fr/sites/www.ac-amiens.fr/IMG/pdf/autorisation_droit_image_mineur_engagement_projets_sco_academie_amiens.pdf)   $\overline{\phantom{0}}$ [de la voix d'une personne mineure](https://www.ac-amiens.fr/sites/www.ac-amiens.fr/IMG/pdf/autorisation_droit_image_mineur_engagement_projets_sco_academie_amiens.pdf)  [engagée dans un projet scolaire](https://www.ac-amiens.fr/sites/www.ac-amiens.fr/IMG/pdf/autorisation_droit_image_mineur_engagement_projets_sco_academie_amiens.pdf)  [spécifique](https://www.ac-amiens.fr/sites/www.ac-amiens.fr/IMG/pdf/autorisation_droit_image_mineur_engagement_projets_sco_academie_amiens.pdf) (mise à jour le 12 décembre 2019)  $\bigcirc$

[Autorisation parentale ponctuelle](https://www.ac-amiens.fr/sites/www.ac-amiens.fr/IMG/pdf/autorisation_droit_image_mineur_presse_academie_amiens.pdf) [- enregistrement et utilisation à des](https://www.ac-amiens.fr/sites/www.ac-amiens.fr/IMG/pdf/autorisation_droit_image_mineur_presse_academie_amiens.pdf)  [fins médiatiques \(presse\) ou par des](https://www.ac-amiens.fr/sites/www.ac-amiens.fr/IMG/pdf/autorisation_droit_image_mineur_presse_academie_amiens.pdf)  [tiers de l'image / de la voix d'une](https://www.ac-amiens.fr/sites/www.ac-amiens.fr/IMG/pdf/autorisation_droit_image_mineur_presse_academie_amiens.pdf)  [personne mineure](https://www.ac-amiens.fr/sites/www.ac-amiens.fr/IMG/pdf/autorisation_droit_image_mineur_presse_academie_amiens.pdf) (mis à jour le 26 septembre 2019)

**[http://www.](http://www.ac-bordeaux.fr/cid80683/television.html) [ac-bordeaux.fr/](http://www.ac-bordeaux.fr/cid80683/television.html) [cid80683/television.](http://www.ac-bordeaux.fr/cid80683/television.html) [html](http://www.ac-bordeaux.fr/cid80683/television.html)**

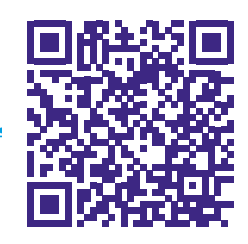

Nous remercions les académies d'Amiens, Besançon, Caen, Lille, Nancy-Metz et Versailles.

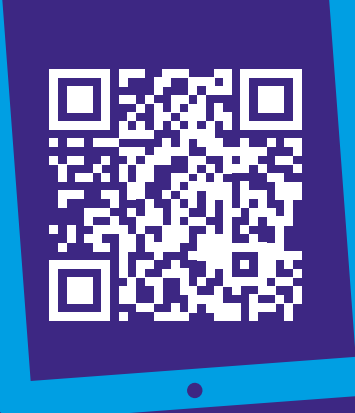